## **Garbage Bins Moers**

## **Hardware**

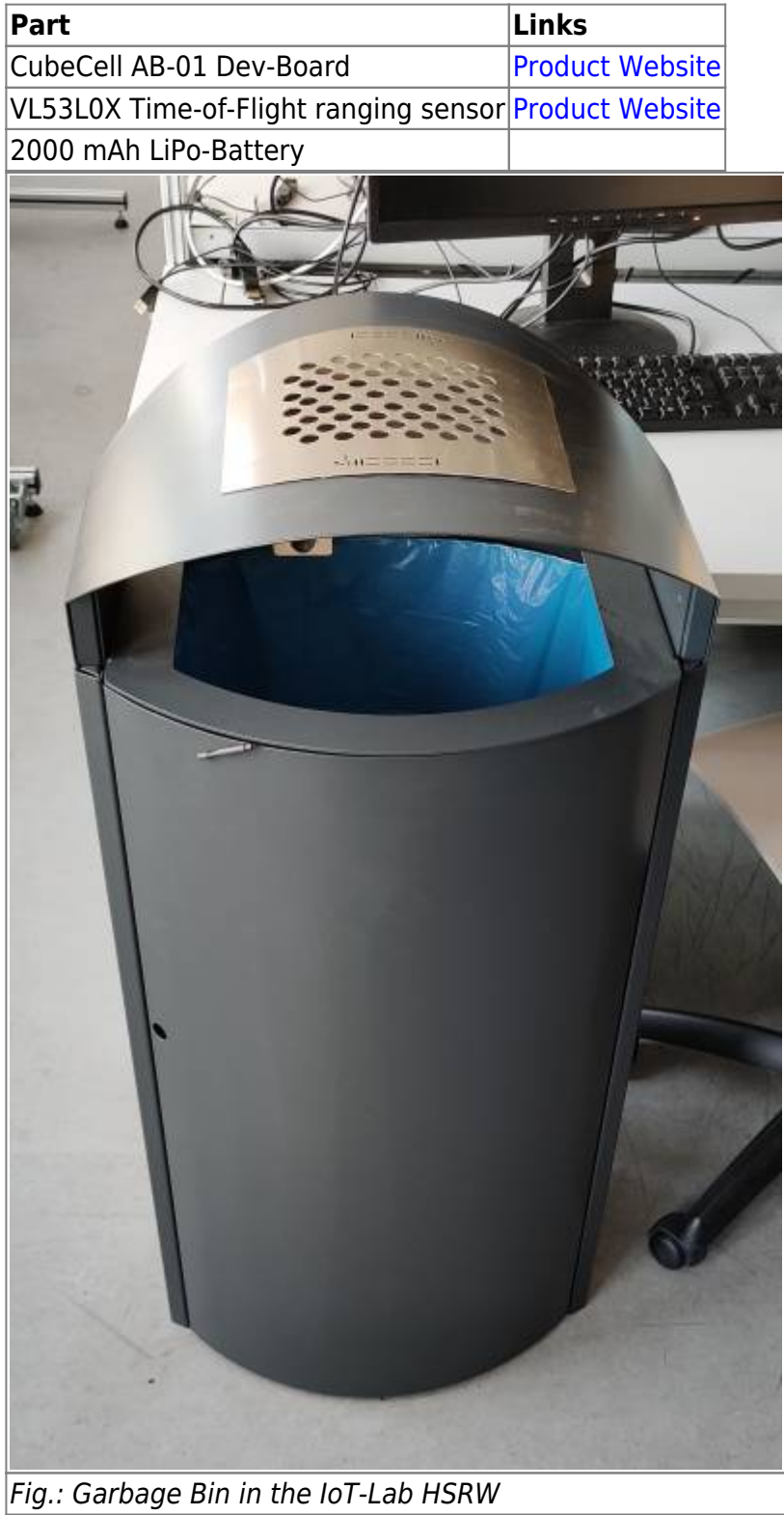

Last update:<br>2023/03/16 17:14 2023/03/16 17:14 eolab:moers\_garbage\_bins:start https://wiki.eolab.de/doku.php?id=eolab:moers\_garbage\_bins:start&rev=1678983247

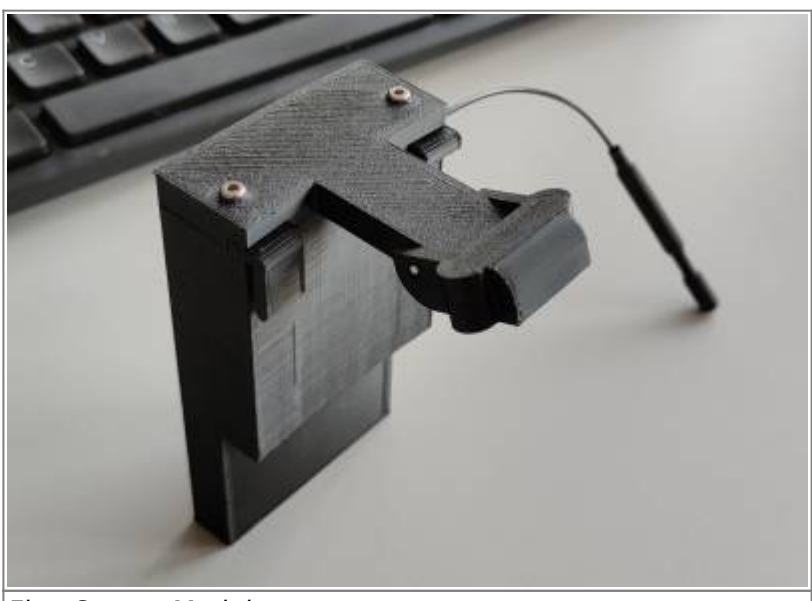

Fig.: Sensor Module

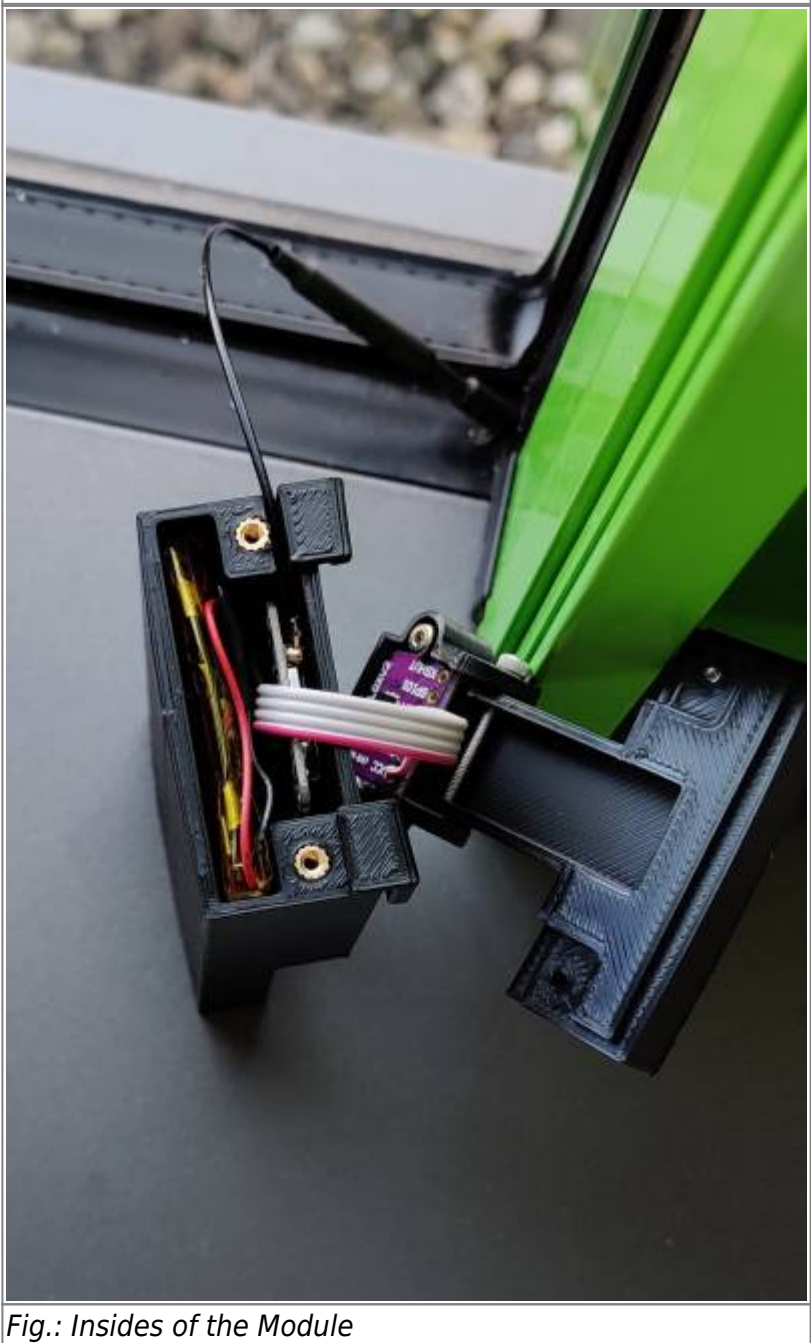

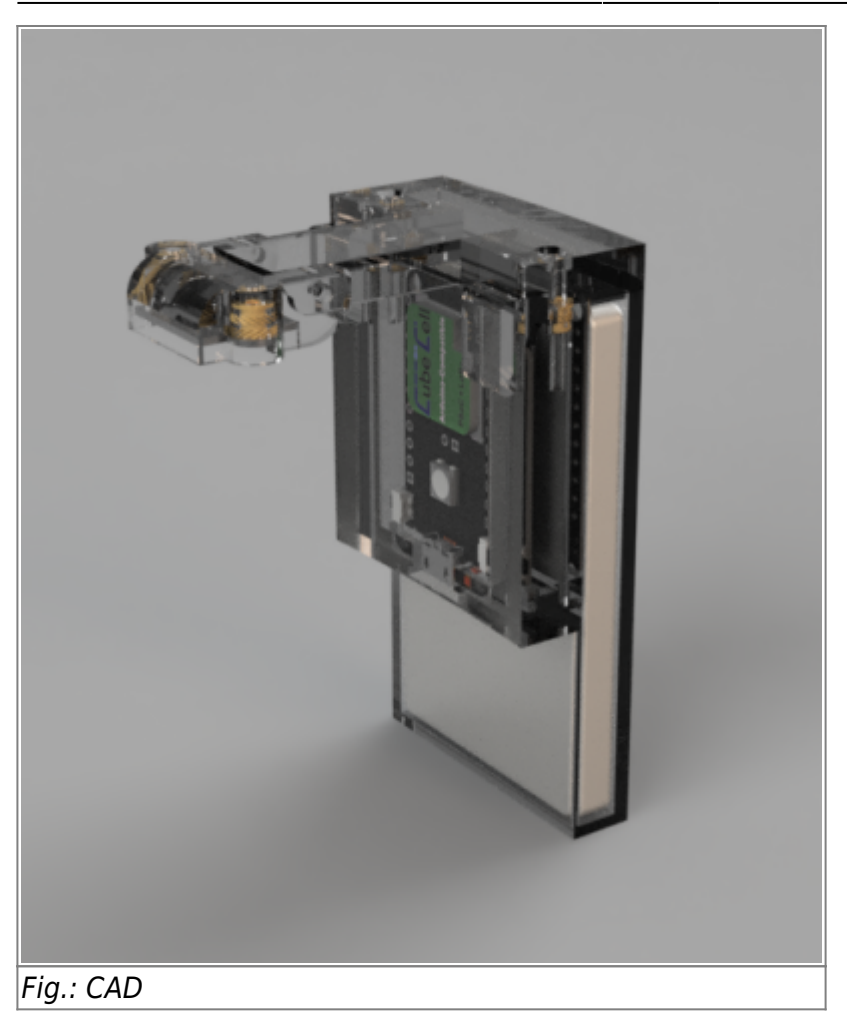

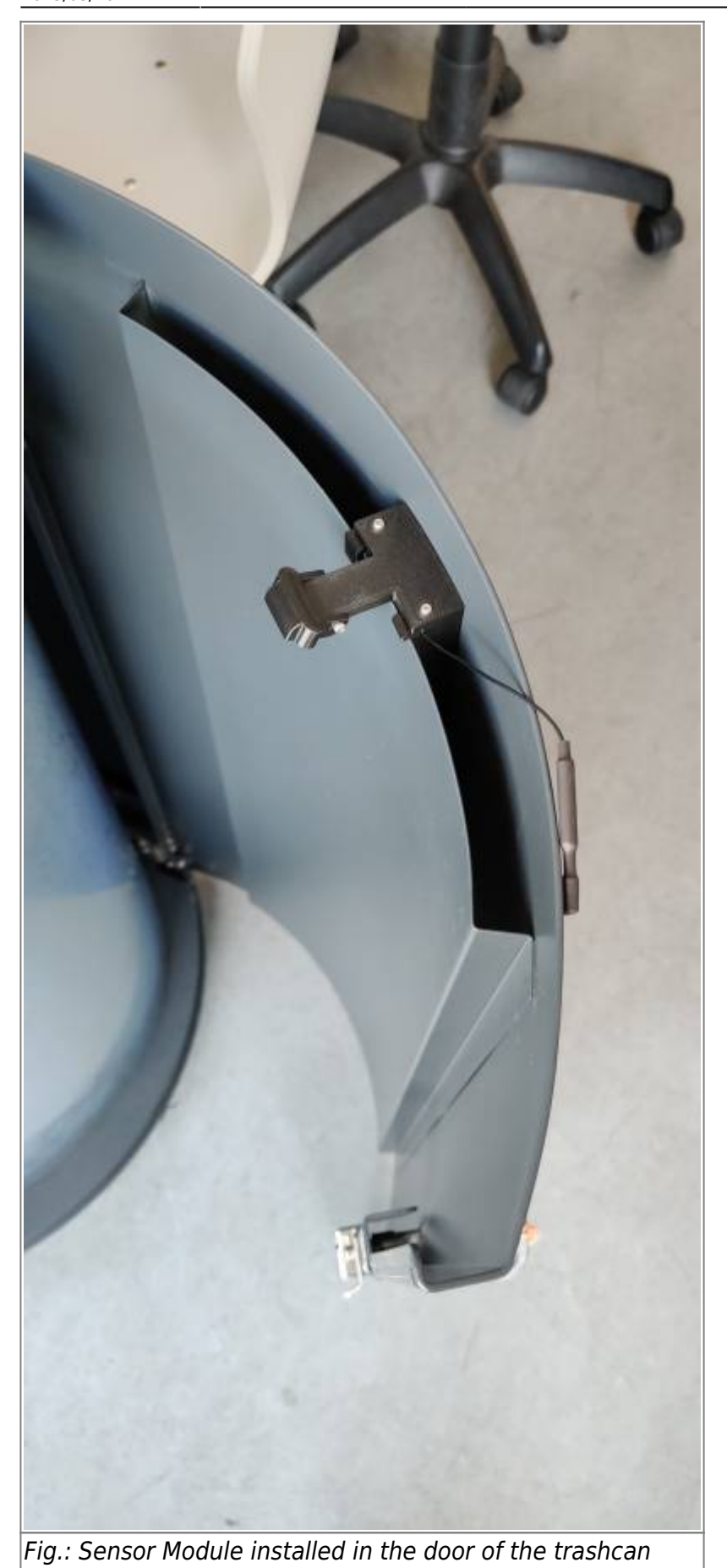

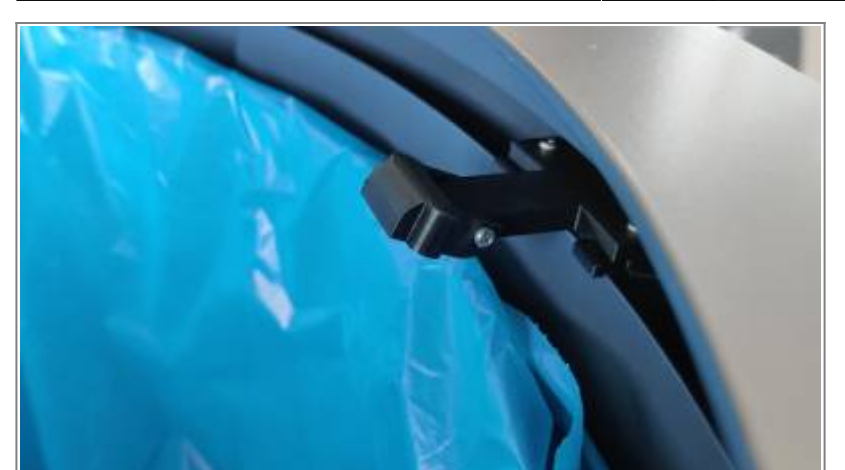

Fig.: Sensor Module installed in the door of the trashcan

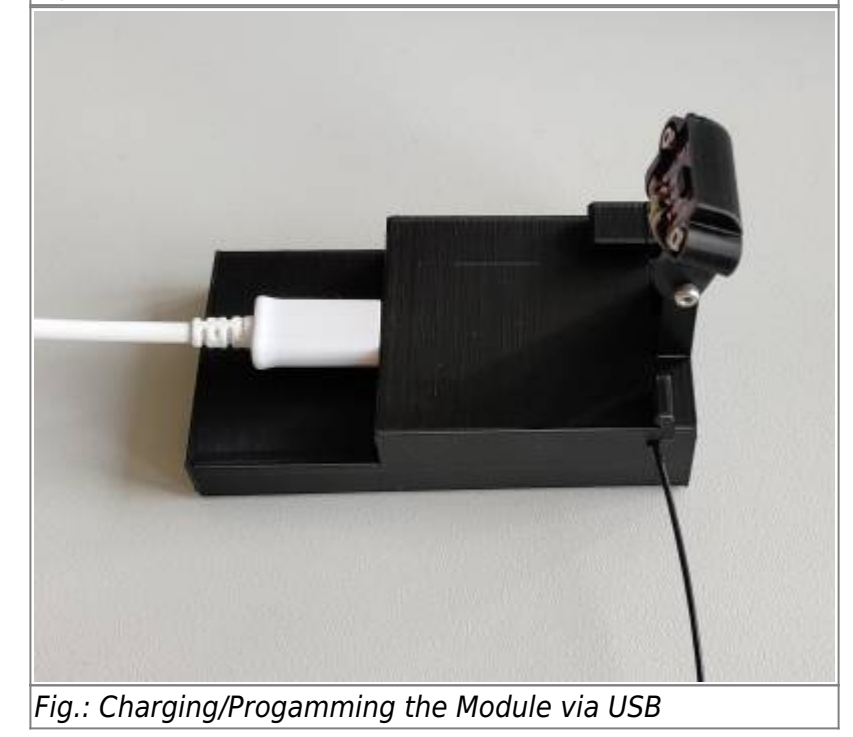

## **Software**

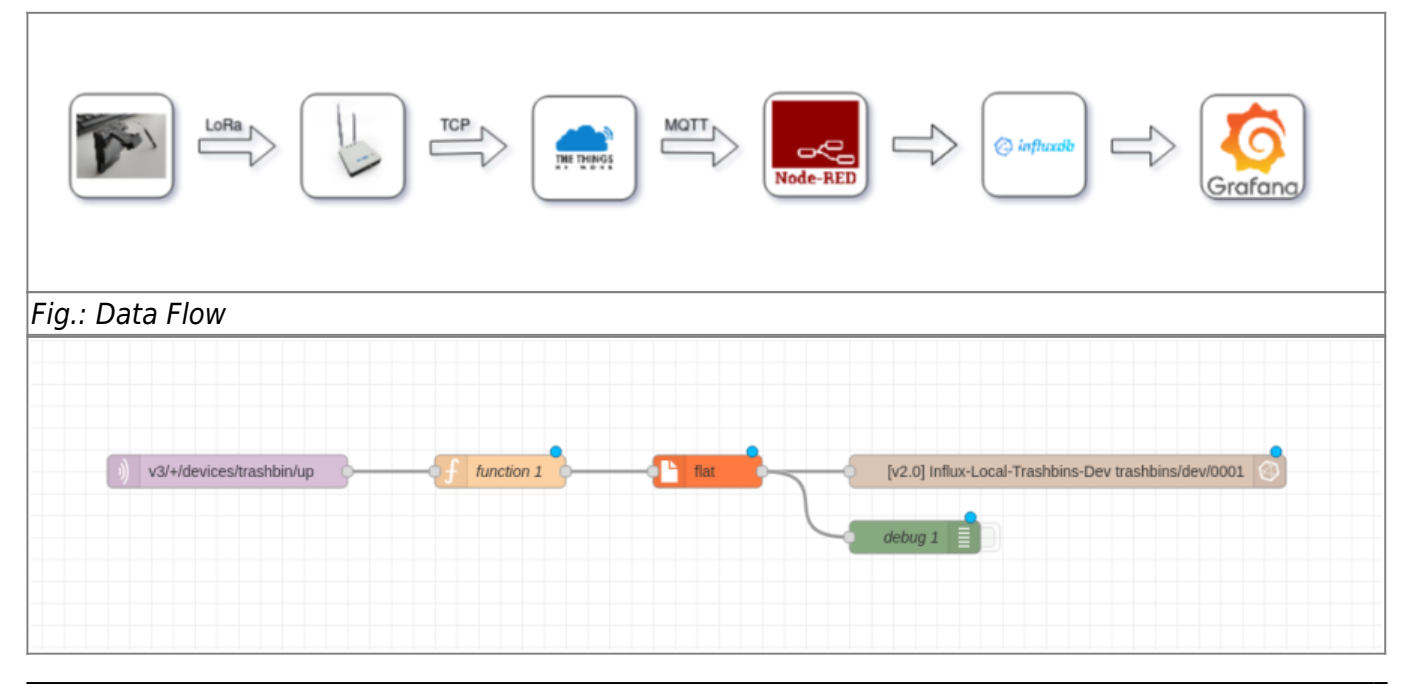

HSRW EOLab Wiki - https://wiki.eolab.de/

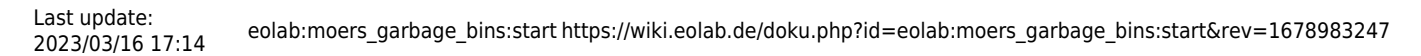

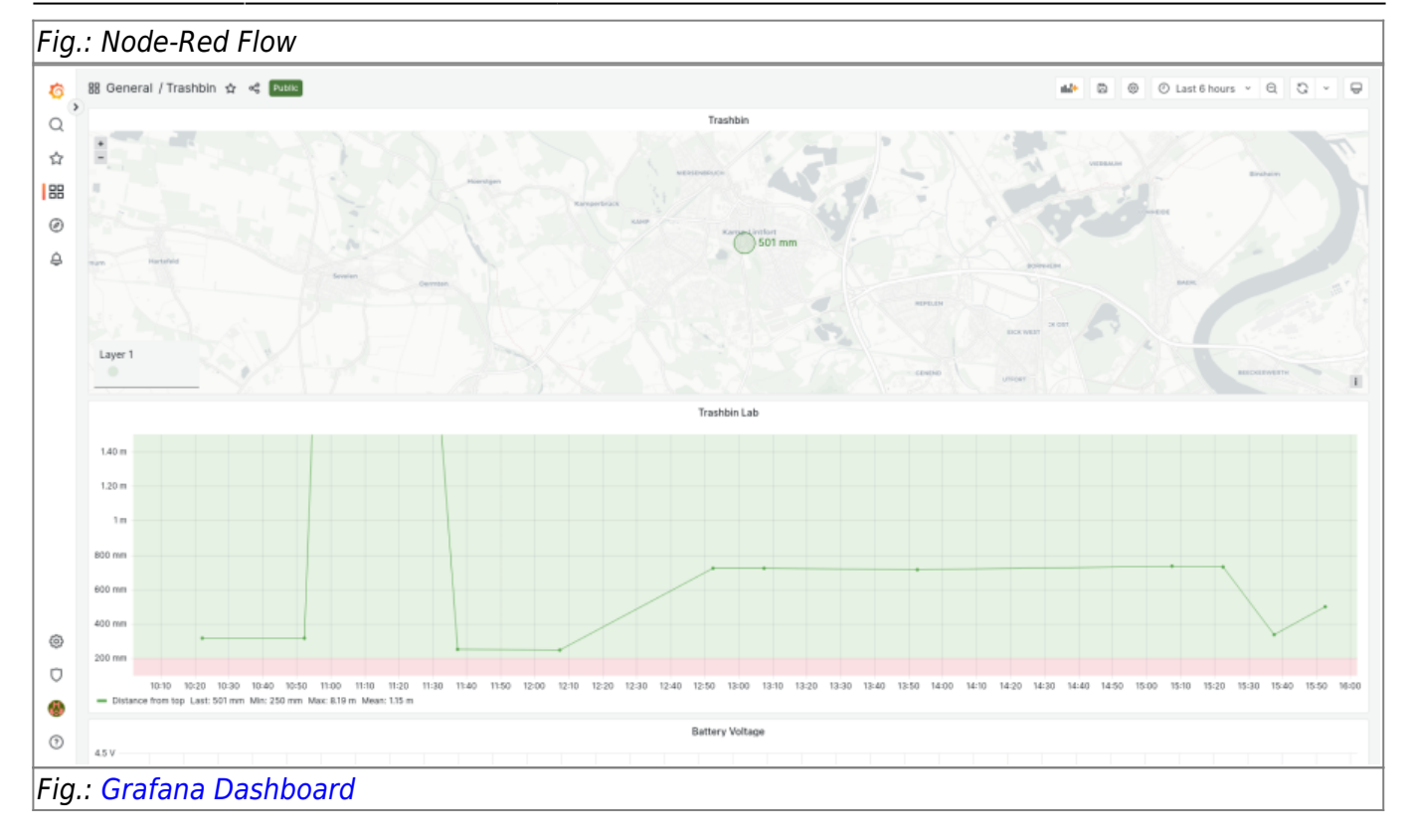

From: <https://wiki.eolab.de/> - **HSRW EOLab Wiki**

Permanent link: **[https://wiki.eolab.de/doku.php?id=eolab:moers\\_garbage\\_bins:start&rev=1678983247](https://wiki.eolab.de/doku.php?id=eolab:moers_garbage_bins:start&rev=1678983247)**

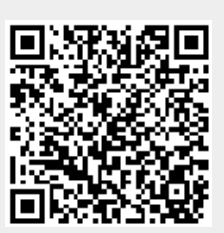

Last update: **2023/03/16 17:14**